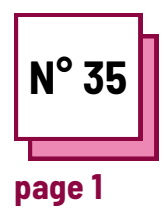

## **CLASSROOM OR HOME WORKPLACE SETTING**

**Refer to PRACTICAL SHEET n°: PP45**

**Use these TOOLBOX resources:**

## **Classroom and home workplace setting**

**Adapt the home workplace and the classroom setting**

**Teachers need to understand how to transform the school or home environment into a more productive and comfortable environment for students. To do this they must:**

- **find a space that is used only for working or studying, or that is used at least at certain times**
- **avoid sources of distraction**
- **have space to store necessary materials**
- **have a good lighting source**
- **be away from noises**

Remember to check your work or study space, not only in terms of brightness, sound and space, but also with regard to the height of your chair, desk, computer (if you use it) and above all also plan breaks if you sit for a long time.

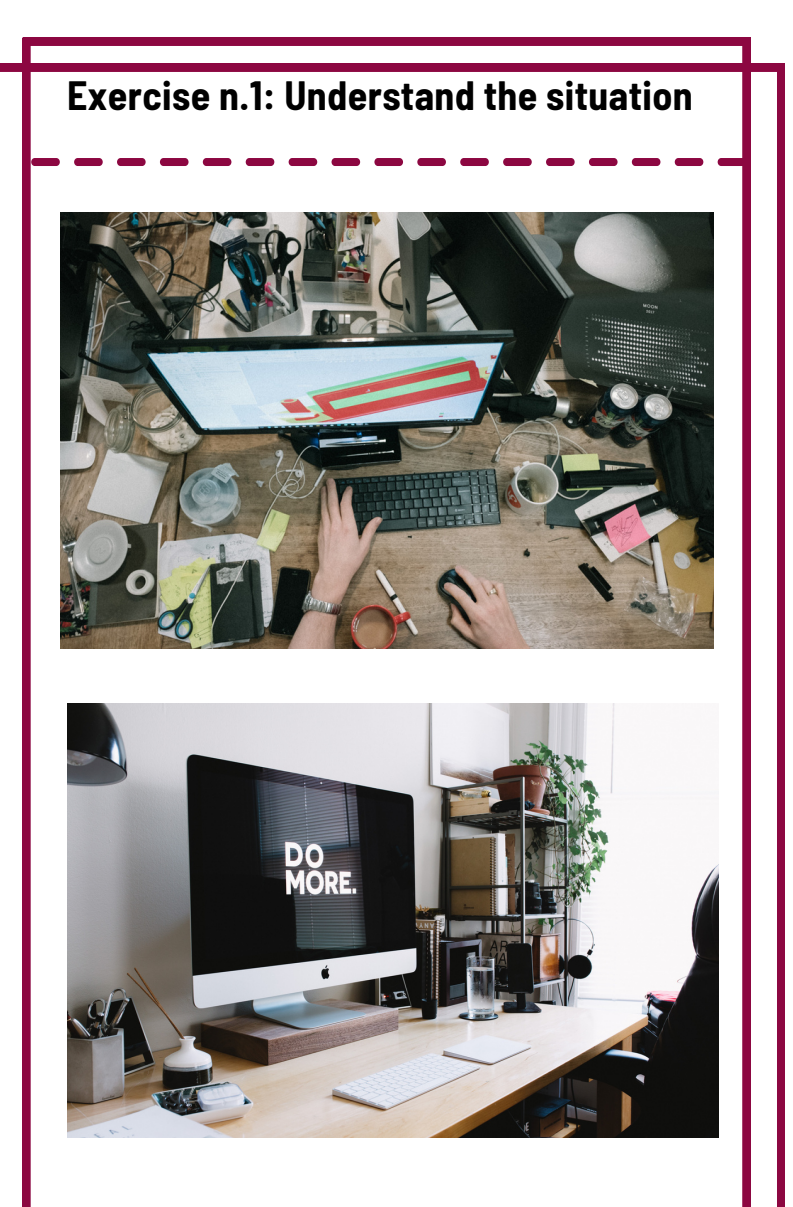

Look at the two pictures and think about which of the two images represents the most suitable home workplace for the job and explain why it is the best and what should be changed in the other image to make it comfortable.

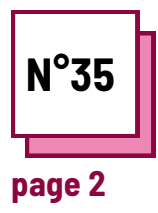

## **CLASSROOM OR HOME WORKPLACE SETTING**

**Make reference to PRACTICAL SHEET n°: PP45**

**Use these TOOLBOX resources:**

## **Classroom and home workplace setting**

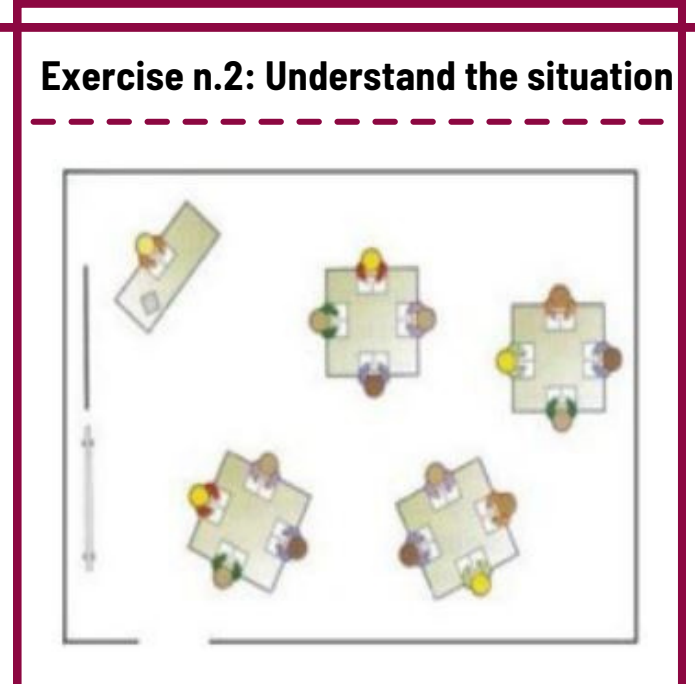

Imagine that one of the students with his back to the blackboard is deaf or hard of hearing and the teacher, during the explanation, uses the blackboard and invites the students to copy what is written on the blackboard. How do you see the school environment in the picture? If you do not consider it suitable, what would you change?

**Exercise n.3: Think about a classroom**

Think about the classroom you work in, or if you do not work in the classroom the place where you usually work or study, and think about what you could change to make it more comfortable. After identifying what you would change, explain why you would do it.

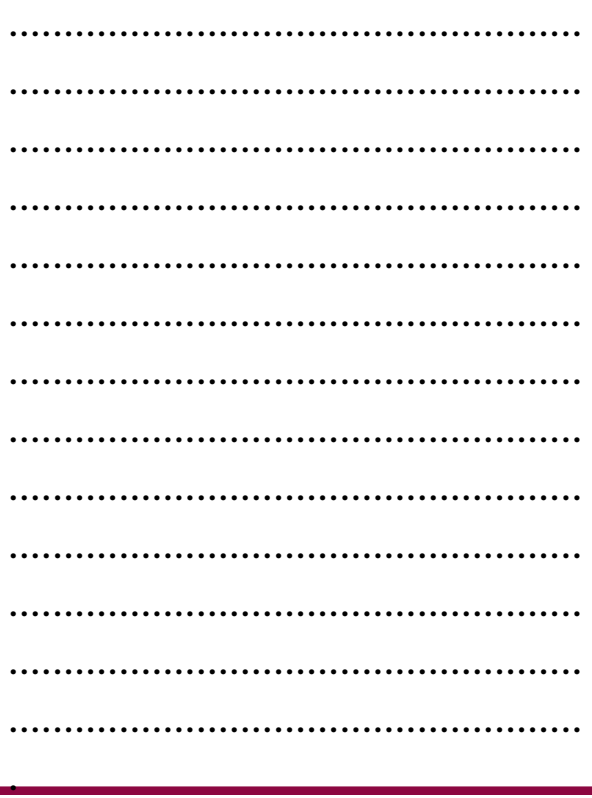